1/1

## **Tournament Setup**

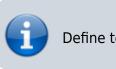

Define tournament settings.

## Setup

| Tournament name       | Name the tournament without the season name, e.g. "Mid season tournament (upper bracket).                                                                                                    |
|-----------------------|----------------------------------------------------------------------------------------------------|
| Tournament<br>bracket | Tick to assign the bracket to the tournament (double tick assigns name to new playoff, if the playoff has not been named yet).                                                                                                    |
| Number of players     | Number of players in the tournament. Minimum 5 for singles and 10 for doubles tournaments, maximum 64 players for singles and 128 for doubles tournaments.                                                                                                    |
| Date                  | Date of the tournament.                                                                                                    |
| Player type           | Select whether this is a Singles or Doubles tournament.                                                                                                    |
| Ranked players        | Select <i>Week count</i> or <i>Ranked</i> . <b>Note: chose <i>Ranked</i> for individual leagues only</b> (no team leagues).                                                                                                    |
| Tournament type       | Select whether this is a Single, a Double, or a Phased Elimination tournament.<br>A phased elimination tournament is played with half of the tournament players<br>in the first round, then the winners play the next quarter of the tournament<br>players in round 2, and the winners of round 2 play the remaining quarter of<br>the tournament players. This can be used to setup individual league playoffs. |
| Consolation game      | Choose to skip game for 3 <sup>rd</sup> place if the 3 <sup>rd</sup> place is not played out or<br>determined in a different way. Default setting is <b>Play for 3<sup>rd</sup></b> for Single and<br>Phased Elimination Tournaments, <b>Skip game for 3<sup>rd</sup></b> for Double Elimination<br>Tournaments.                                                                                                 |
| Frames per game       | Frames per game. The default for the current season\'s matches will be selected automatically, but you may modify.                                                                                                    |
| Tournament period     | Mid or End of Season tournament selection is relevant, if the season has weeks played requirements set in Season Settings.                                                                                                    |

Tap Save or Save & Close to finish. **Note: chose** *Ranked* for individual leagues only (no team leagues).

From: https://wiki.bethicoleague.com/ - **Bethico League** 

Permanent link: https://wiki.bethicoleague.com/doku.php?id=en:help:admin:tournament-setup&rev=1675059449

Last update: 2023/01/30 13:17

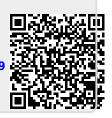